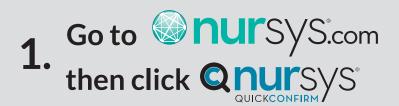

- 2. Search by your Name, License Number or NCSBN ID.
- **3.** Click "View Report"

4. On Nursys QuickConfirm Report page, click "Where can the nurse practice as an RN and/or PN?"

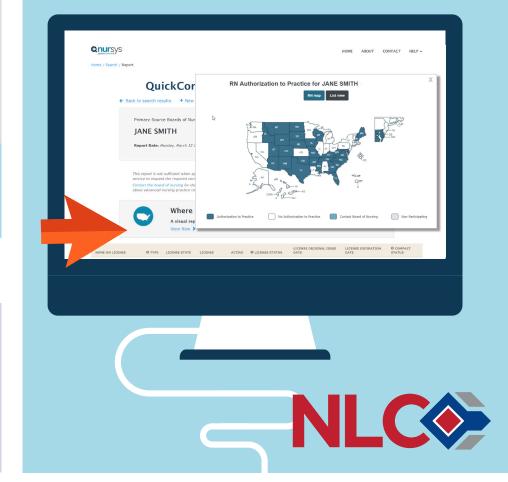